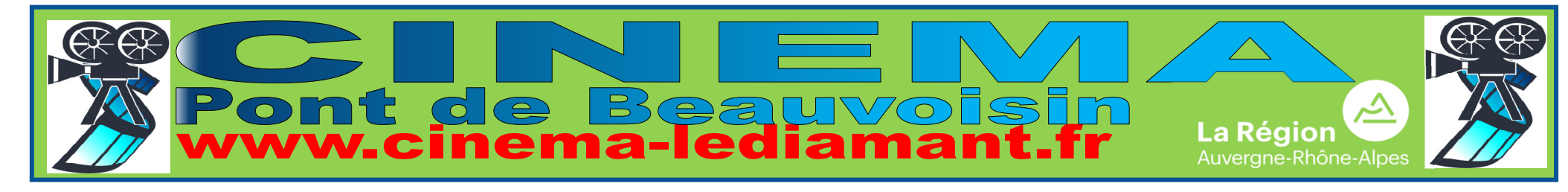

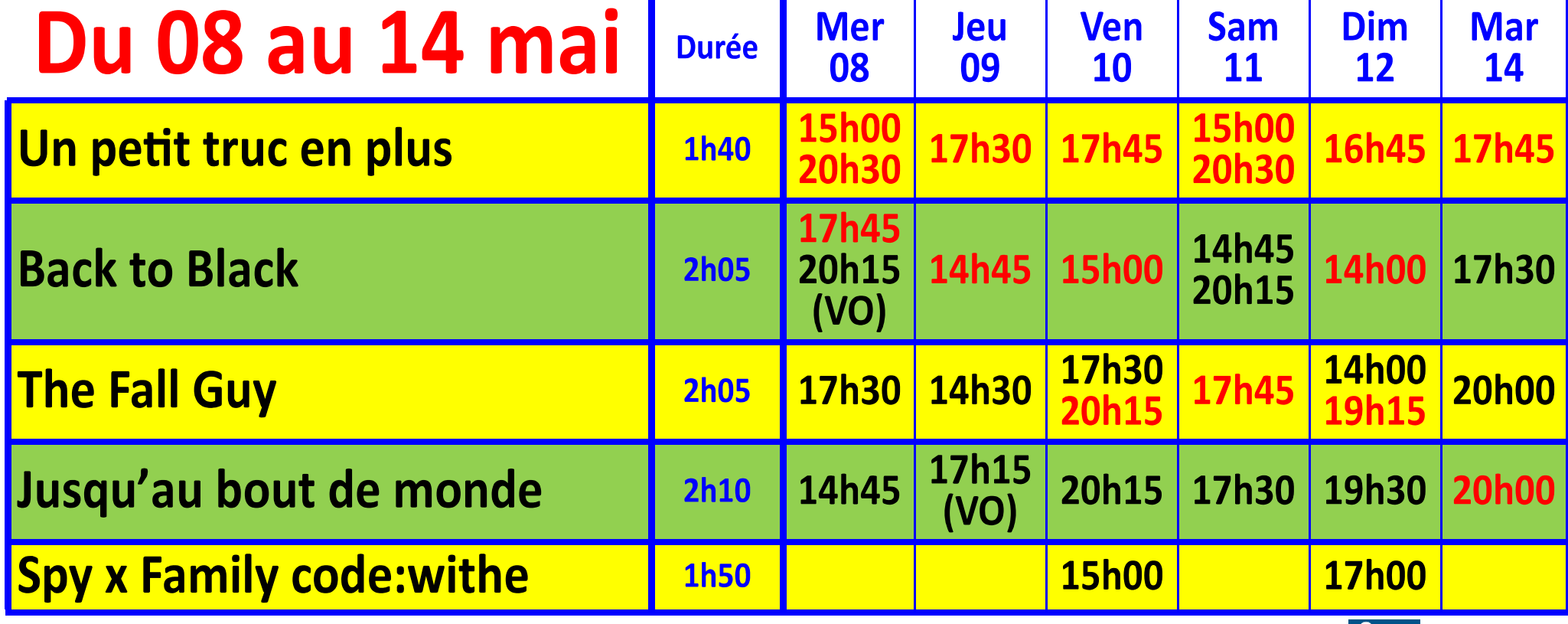

Les séances dont les horaires sont en noir ne sont pas accessibles aux

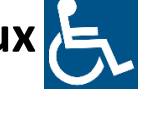

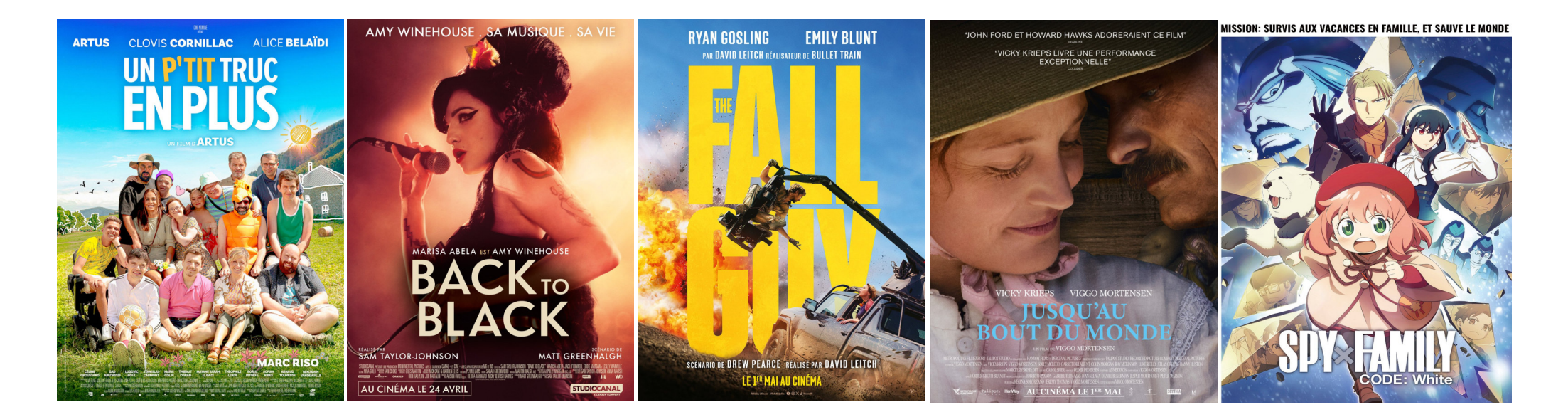

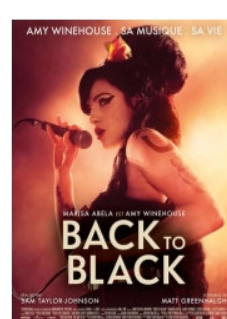

**BACK TO BLACK - 2h02 - Tous Publics** Mer: - 17h45 - 20h15, VO, ST Jeu : - 14h45 Ven: - 15h00 Sam: - 14h45 - 20h15 Dim: - 14h00 Mar: - 17h30

Back to Black retrace la vie et la musique d'Amy Winehouse, à travers la création de l'un des albums les plus iconiques de notre temps, inspiré par son histoire d'amour passionnée et tourmentée avec Blake...

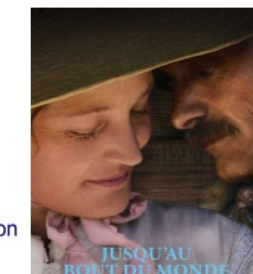

JUSQU'AU BOUT DU MONDE - 2h09 - Tous Publics

Mer: - 14h45 Jeu : - 17h15, VO, ST Ven: - 20h15 Sam : - 17h30<br>Dim : - 19h30 Mar: - 20h00

L'Ouest américain, dans les années 1860. Après avoir fait la rencontre de Holger Olsen (Viggo Mortensen), immigré d'origine danoise, Vivienne Le Coudy (Vicky Krieps), jeune femme résolument indépendante, accepte de le suivre dans le da, pour vivre avec lui. Mais lorsque la guerre de Séces

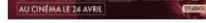

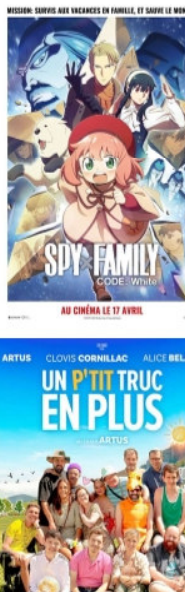

## SPY X FAMILY CODE: WHITE - 1h50 - Tous Publics

Ven: - 15h00 Dim : - 17h00

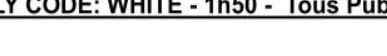

c'est que leur fille adoptive, Anya, connaît leurs secrets grâce à son don de

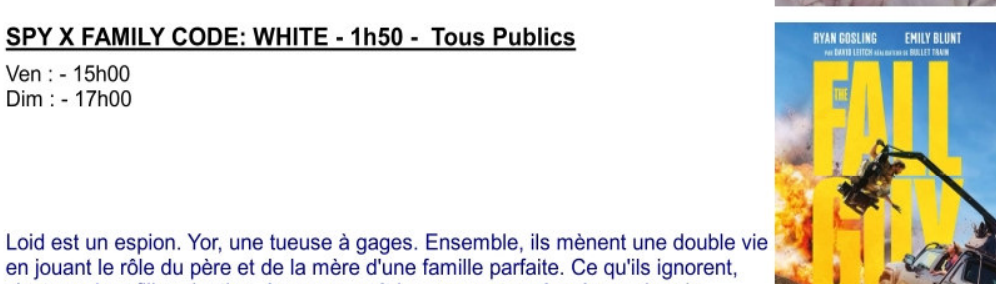

## THE FALL GUY - 2h06 - Tous Publics

Mer: - 17h30 Jeu : - 14h30 Ven: - 17h30 - 20h15 Sam: - 17h45 Dim: - 14h00 - 19h15 Mar: - 20h00

Un cascadeur se retrouve embauché sur un film avec une star pour laquelle il a travaillé il y a longtemps et qui l'a remplacé. Bientôt, la vedette...

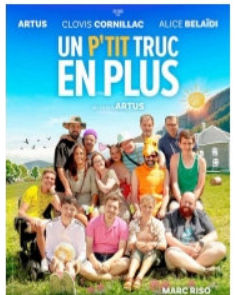

## UN P'TIT TRUC EN PLUS - 1h39 - Tous Publics

télépathie. Un beau jour d'hiver, Loid se sert de sa...

Mer: - 15h00 - 20h30 Jeu : - 17h30 Ven: - 17h45 Sam: - 15h00 - 20h30 Dim : - 16h45 Mar: - 17h45

Pour échapper à la police, un père et son fils sont contraints de trouver refuge dans une colonie de vacances pour jeunes adultes en situation de handicap mental, endossant le rôle d'un éducateur et d'un pensionnaire. Le début des emmerdes et d'une formidable expérience humaine qui va les changer à...

Pour accéder à notre site, scannez<br>le QR code

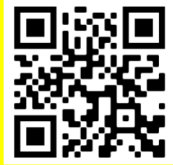